# OS161 PA2

System Calls

## Deliverables

- Answers to the code walk-through questions
- Design Document
- Implementations
  - System calls
    - getpid
    - fork
    - execv
    - waitpid
    - exit
  - Multi-level queue scheduler

## Deliverables (contd.)

#### Design document

- A high level description of how you are approaching the problem
- A detailed description of the implementation (e.g., new structures, why they were created, what they are encapsulating, what problems they solve)
- A discussion of the pros and cons of your approach
- Alternatives you considered and why you discarded them

## **Configure and Build Kernel**

Repeat the steps you used for PA1

• Just use ASST2 instead of ASST1

## Where to put your system call implementation?

- This time no skeleton code is given
- Create under kern/userprog
  - fork.c
  - execv.c
  - waitpid.c
  - getpid.c
  - exit.c
- Name your system calls sys\_{getpid|fork|execv|waitpid|exit}
- Add the new files to kern/conf/conf.kern
  - e.g., file userprog/getpid.c
  - The same way you have done hello.c in ASSTO.
  - Include your system call function declaration in kern/include/syscall.h

### **User-Level Interface**

- os161-1.11/include/unistd.h contains the user-level system call interfaces.
  - int execv(const char \*prog, char \*const \*args);
  - pid\_t fork(void);
  - int waitpid(pid\_t pid, int \*returncode, int flags);
  - int open(const char \*filename, int flags, ...);
  - int read(int filehandle, void \*buf, size\_t size);
  - int write(int filehandle, const void \*buf, size\_t size);
  - int close(int filehandle);
  - int reboot(int code);
  - int sync(void);

### How is it linked?

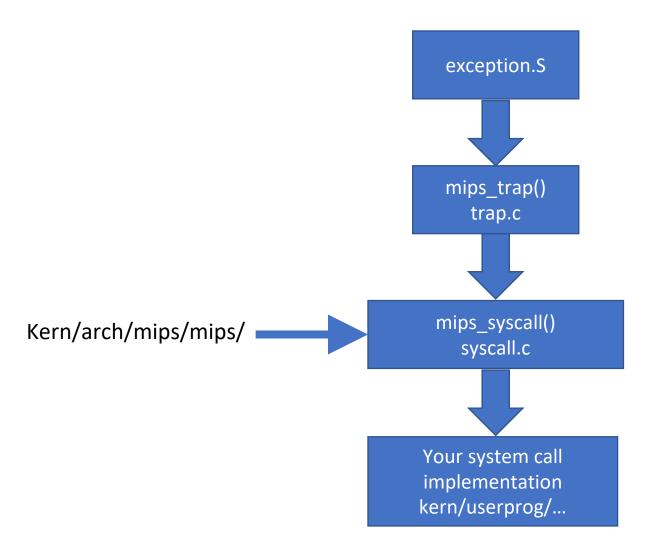

## For each system call

- mips\_syscall(struct trapframe \*tf) gets called
- The system call number is in tf->tf\_v0
- The arguments are in tf->tf\_a0, ..., tf->tf\_a3
- Case-switch statement calls the correct system call based on call number, and passes the arguments extracted from the trapframe
- ✓ Increment user-program counter before returning from system call Otherwise, it will restart the same system call tf->tf\_epc+=4
- ✓ If error

Store the error code in tf->tf\_v0 Set tf->tf\_a3 to 1

✓ If no error

Store the return value in tf->tf\_v0 Set tf->tf\_a3 to 0

#### Process structure

#### A common hack.

- Add the necessary fields to the thread structure and treat it as a process.
  - Pid
  - Exit status
  - Parent process
  - Etc.
- A process table
- A new pid needs to be generated for a new process
  - Need to reuse pid of processes that already exited

## Sys\_getpid

- Simplest one.
- Just return the pid of the executing process.
- getpid does not fail.

## Sys\_fork

- Duplicate the current process.
  - Child process will have unique process id.
- pid\_t sys\_fork(struct trapframe\*tf, pid\_t\*retval)
  - Child process returns 0.
  - Parent process return the pid of the child process.
- In case of an error
  - do not create a new child process but return -1.
- Most of the work is already done in thread.c (thread\_fork).
  Add the followings:
  - Create a pid when creating a new process. Add it to your process table.
  - Copy the trapframe.
  - Copy the address space.
  - Call thread\_fork()

## Sys\_fork

- Implement md\_forkentry
  - Parent's trapframe and address space are passed as arguments
  - Create new child trapframe by copying parent's
  - Get the assigned child pid from parent's trapframe tf\_v0 and assign it to the pid of the current process (since we are executing md\_forkentry, this is child)
  - Set the trapframe's tf\_v0 to 0.
  - Increment tf\_epc by 4.
  - Copy the passed address space to the current process address space and activate it.
  - Give the control back to the usermode.
    - Call mips\_usermode() and pass the new trapframe.

## Sys\_fork errors

EAGAIN

ENOMEM

Too many processes already exist. Sufficient virtual memory for the new process was not available.

## Sys\_execv

- Replace the currently executing program image with a new process image.
- Process id is unchanged.
- int sys\_execv(char \*program, char \*\*args)
  - program: path name of the program to run.
  - Args: tf->tf\_a0 and tf->tf\_a1
- Most of the implementation is already in the runprogram.c
  - Only a few more things.
  - Check the last argument in \*\*args is NULL.
  - Make sure it is less than MAX\_ARGS\_NUM
  - *copyin* the arguments from user space to kernel space.
  - Create a new address space.
    - as\_create()
  - Allocate a stack on it.
    - as\_define\_stack()
  - Copyout the arguments back onto the new stack

### Sys\_execv errors

| ENODEV  | The device prefix of program did not exist.                                                                                    |
|---------|----------------------------------------------------------------------------------------------------|
| ENOTDIR | A non-final component of <i>program</i> was not a directory.                                                                   |
| ENOENT  | <i>program</i> did not exist.                                                                                                  |
| EISDIR  | program is a directory.                                                                                                    |
| ENOEXEC | <i>program</i> is not in a recognizable<br>executable file format, was for the wrong<br>platform, or contained invalid fields. |
| ENOMEM  | Insufficient virtual memory is available.                                                                                      |
| E2BIG   | The total size of the argument strings is too large.                                                                           |
| EIO     | A hard I/O error occurred.                                                                                                    |
| EFAULT  | One of the args is an invalid pointer.                                                                                         |

## Sys\_waitpid

- Wait for the process with pid to exit.
- Return its exit code via the integer pointer status.
- pid\_t sys\_waitpid(pid\_t pid, int \*status, int options)
- You need a mechanism for processes to show *interest* into each other.
  - •You can add restrictions on which processes can show interest.
  - •Make sure to prevent deadlocks by either setting restrictions to prevent it or to implement a mechanism to detect it.
- Return the pid with status assigned to exit status on success.
- If error, return -1 and set the ret pointer to the error code.

## Sys\_waitpid errors

EINVAL

EFAULT

The *options* argument requested invalid or unsupported options.

The *status* argument was an invalid pointer.

## Sys\_exit

- Causes the current process to terminate.
- The process id of the exiting process cannot be reused if there are other processes *interested* in it.
  - Do not put the exited pid back to available pid pool blindly.
- void sys\_\_\_exit(int code)
  - Code is the exitcode that will be given to other processes who are *interested* in it

## Scheduler

- Currently os161 has single queue round-robin scheduler.
- You can modify hardclock.c to have another counter that counts in HZ/2.
- Mostly scheduler.c will be edited.
  - Add a new queue.
  - Add each process a priority and modify make\_runnable to match the thread and queue level according to its priority.
  - Modify the scheduler function such that the chances of picking higher level queue will increase.

## Testing

- os161/man/testbin has the details about given tests
  - Contains html files
  - Read them carefully and understand what needs to be implemented to pass the tests
  - Be careful: some of them requires VM management to work
- Forktest is very useful
- Also test bin/cp example in the assignment description
- Shell implementation is given but not necessary
  - You can call the tests by p /testbin/forktest
- A basic sys\_write is also provided. It will be necessary for printf statements from inside a user-program

## Testing

- Build you own tests
- Repeat some of the tests with your new scheduler enabled
  Report the response times with different quantum sizes
- Make sure to include all the test outputs in your submission

## Thank you